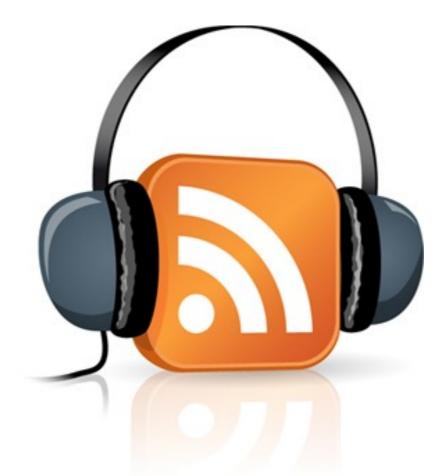

# Podcasting for Authors Webinar creat ve

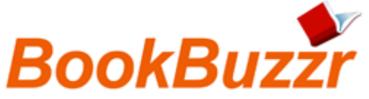

@TheCreativePenn

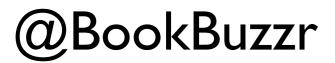

# Adventures in Writing, Publishing and Book Marketing

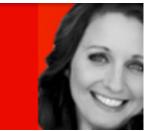

#### @TheCreativePenn

#### <u>http://</u> www.TheCreativePenn.com/ podcasts/

Coming up to 100 episodes.

Started March 2009 - didn't really have a clue then!

#### Summary

THE

c reat

|                  | Overall | June  |
|------------------|---------|-------|
| Total Downloads  | 25,496  | 2,427 |
| Unique Downloads | 23,661  | 2,236 |

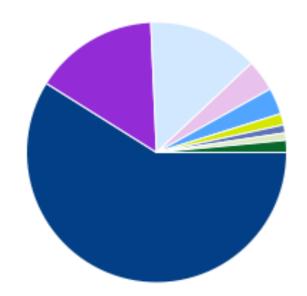

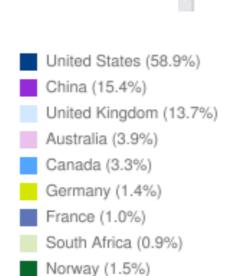

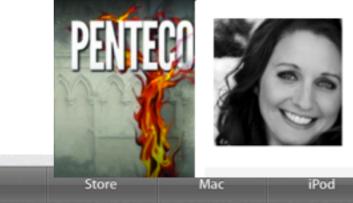

#### Joanna Penn

iPhone

@thecreativepenn London, England Adventures in Writing, Publishing and Book Marketing. Speaker, Traveler. Author of thriller novel Pentecost. Also http://www.MysteryThriller.tv http://www.TheCreativePenn.com

iPad

#### **iTunes** Preview

What's New What is iTunes

What's on iTune

iTunes

#### The Creative Penn By Joanna Penn

To listen to an audio podcast, mouse over the title and click Play. Open iTunes to download and subscri

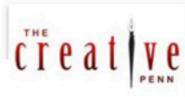

View In iTunes

Category: Literature

Free

#### Podcast Description

Information and inspiration on writing, self-publishing, print-on-demand, internet sale book. All the latest in publishing 2.0 and using the internet to make more sales and pro

|   | Name                          | Description                        | Released | Pri |
|---|-------------------------------|------------------------------------|----------|-----|
| 1 | The Art And Science CLERM     | Lightbulb moments are tho $i$      | 6/27/11  | Fre |
| 2 | Book Marketing Q&A Wi CLEAN   | (http://farm6.static.flickr.c) i   | 6/12/11  | Fre |
| 3 | Getting A Publishing De CLEAN | In this lively interview, Wire $i$ | 5/26/11  | Fre |
|   |                               |                                    |          |     |

## Podcast = audio that people can subscribe to <u>WHY PODCAST ANYWAY?</u>

- \* Learning and helping others.
- \* Networking with other writers/bloggers. Power of a network online.
- \* Know, like and trust. The importance of your voice to connect. Laughter.
- \* Content Marketing. Principle of generosity. Different mediums to reach different people.

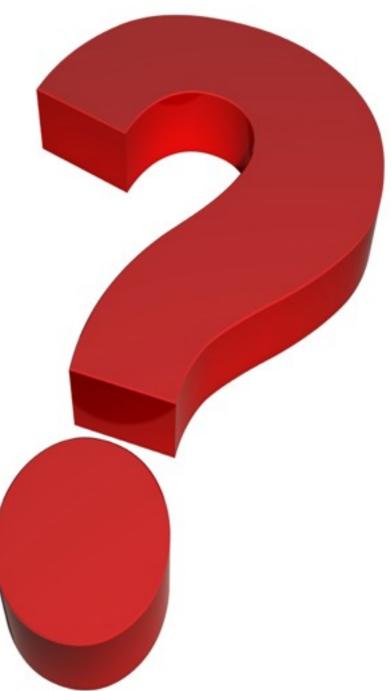

## \* Podcast fiction - get your work out there.

http://www.thecreativepenn.com/2009/10/17/must-listen-audio-scott-sigler-and-sethharwood-on-podcasting-to-publishing-success/

## Audiobook? Interviews? Chat show/opinion? You decide...

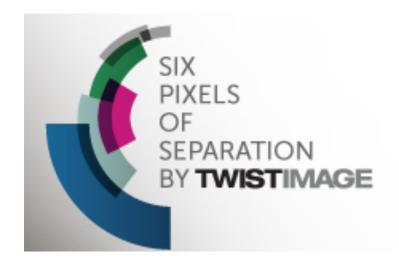

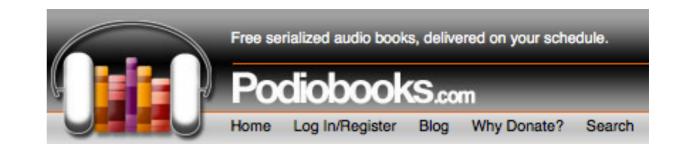

#### http://www.podiobooks.com/

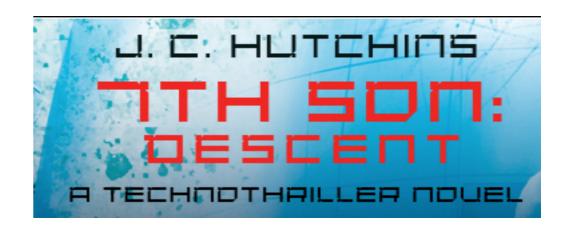

#### http://www.7thsonnovel.com/

http://www.twistimage.com/podcast/

## Writing Excuses

Fifteen minutes long, because you're in a hurry, and we're not that smart.

#### http://www.writingexcuses.com/

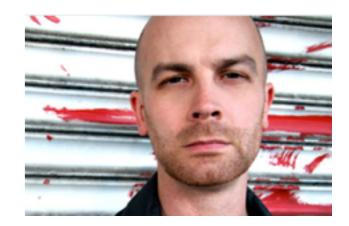

http://www.scottsigler.com/infected

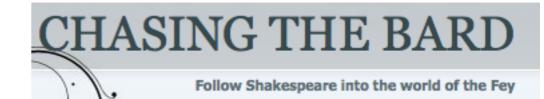

http://www.chasingthebard.com/

### Step 1: Plan your podcast

I **plan my interviews months in advance** by contacting people with interesting stories and proposing an interview. I usually create a relationship on Twitter first and read their blog for a while, or I find an interesting interview with them on another site and contact them directly.

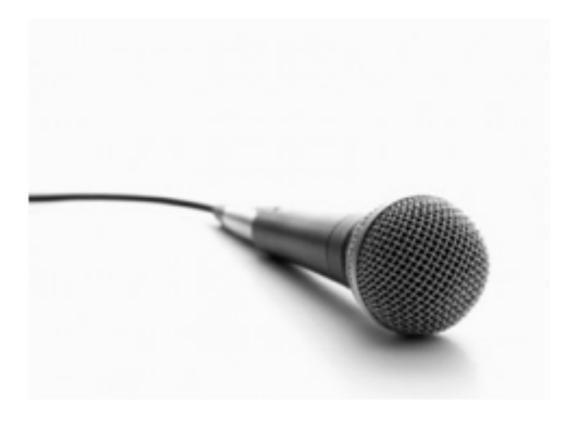

After arranging a time and date to call (across multiple time-zones), I **email a week prior to the interview** with the intro and questions for them based around the topic of the interview. I may veer off into other topics but it allows them time to prepare and gives me focus. I usually do interviews with Americans at 6am Australian time so advance planning helps!

#### http://www.skype.com/intl/en-gb/home

Dr En

v2

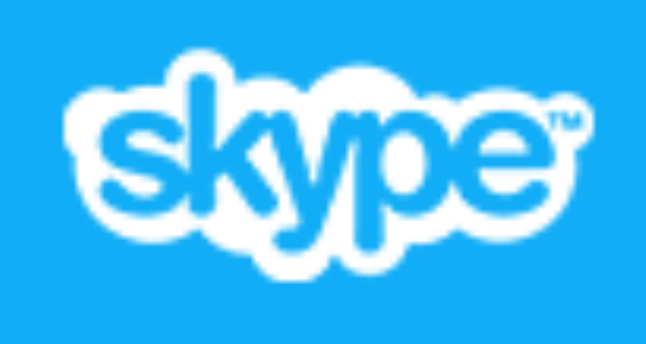

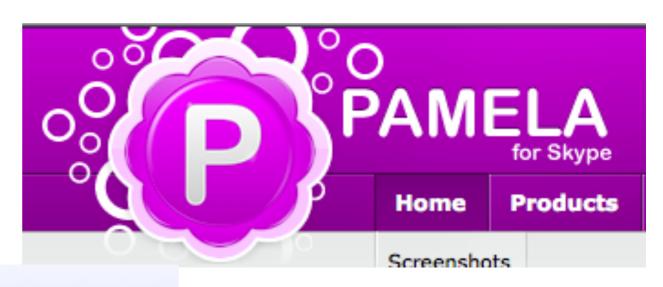

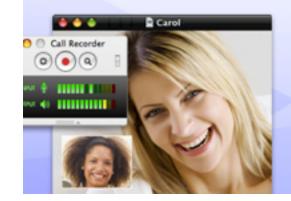

### Call Recorder for Skype Recording That Just Works

Transform your Skype audio and video calls into QuickTime movies. Completely automatic, easy to use Skype audio and video call recording for Mac users.

#### http://ecamm.com/mac/callrecorder/

You can just do audio with these tools but you can also now do video.

So I try for a video interview (better bonding!) and then turn that into a video on YouTube and an audio interview on iTunes.

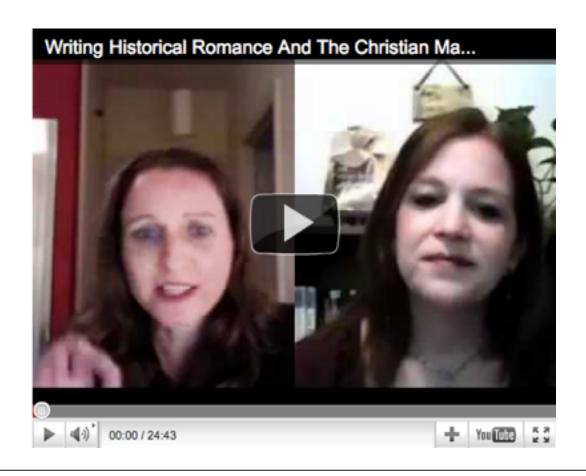

http://www.pamela.biz/en/

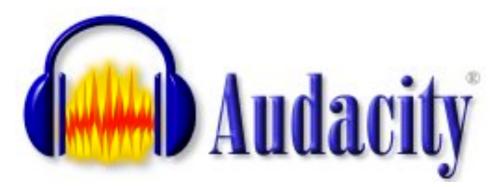

http://audacity.sourceforge.net/

FREE and I used it for 18 months.

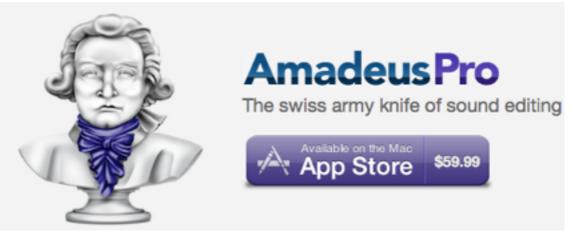

#### http://www.hairersoft.com/pro.html

For intro and outro, google "royalty free music" and look for a loop

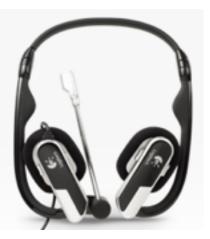

http://musicbakery.com/

http://www.logitech.com/en-gb/webcam-communications/internet-headsets-phones

SERIOUS podcasters who do performances/ audiobooks etc have special mics.

http://www.scottsigler.com/node/289

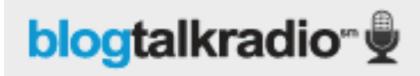

http://www.blogtalkradio.com/

Free, they host it. But many limitations i.e. you don't own it. You don't control the quality. How seriously are you taking this?

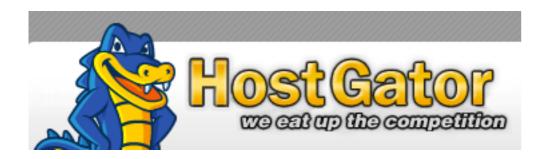

I started off using my existing blog hosting service but then realized the bandwidth was just getting bigger.

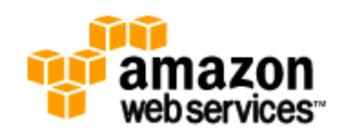

http://aws.amazon.com/s3/

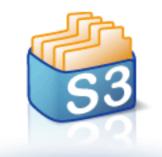

Bucket Explorer

A User Interface for Amazon S3

http://www.bucketexplorer.com/

Now I use Amazon S3 cloud server with Bucket Explorer to manage files. For all my audio and video (the video is much bigger) it's around \$6 per month so maybe \$2 for just audio.

## Podcasting plugin for Wordpress blog.

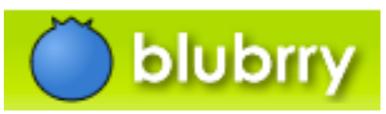

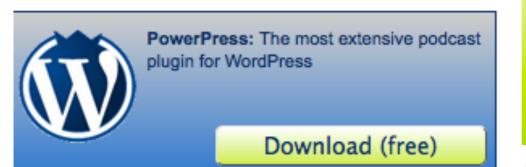

Media Stats: Get audience demographics and geographical data with the easiest new media statistics service available. Sign Up (free)

#### http://www.blubrry.com/

#### Writing Historical Romance And The Christian Market With Jody Hedlund

Media Hosting: Meet your distribution needs: create, publish, audio, video or blog content channels and manage your users

Buy (starting at \$12)

by JOANNA PENN on JULY 15, 2011 [EDIT]

| _ | 1 - |   |   |  |   |
|---|-----|---|---|--|---|
| - |     |   |   |  |   |
|   |     |   |   |  |   |
|   |     | _ | _ |  | 1 |

00:00 / 00:00 🔍 🔜

Podcast: Download (Duration: 35:16 - 20.6MB)

| Podcast Episode    | pisode                                                                                                    |        |  |  |  |
|--------------------|----------------------------------------------------------------------------------------------------|--------|--|--|--|
| Modify existing po | odcast episode                                                                                            |        |  |  |  |
| Remove             | Podcast episode will be removed from this post upon save                                                  |        |  |  |  |
| Media URL          | http://s3.amazonaws.com/CreativePennPodcasts/Podcast_JodyHedlund.mp3                                      | Verify |  |  |  |
| File Size          | Auto detect file size     Specify: 21633251 in bytes                                                      |        |  |  |  |
| Duration           | <ul> <li>Auto detect duration (mp3's only)</li> <li>Specify: HH: 35: 16</li> <li>Not specified</li> </ul> |        |  |  |  |

#### http://www.apple.com/itunes/podcasts/specs.html

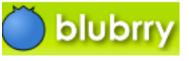

#### Categories

| Business         |
|------------------|
| Culture          |
| Entertainment    |
| General          |
| Lifestyle & GLBT |
| Religion         |
| Technology       |
| Health & Science |
| Show All         |
|                  |

#### Subscribe & Share

- RSS Feed
- Add to iTunes
- 🛞 Add to Zune
- Add to Google
- Embed Episode
- Add to del.icio.us
- 🐏 Add to Digg

Add Subscribe link to your blog (Widgets in Wordpress)

| Ś.                                                | Store          | Mac   | iPod                                                                                                    | iPhone                                              | iPad            |  |
|---------------------------------------------------|----------------|-------|----------------------------------------------------------------------------------------------------|-----------------------------------------------------|-----------------|--|
| Tunes                                             |                | ١     | What's New                                                                                                    | What is iTunes                                      | What's on iTune |  |
| Podcasting Reso                                   | urces          |       |                                                                                                    |                                                     |                 |  |
| Tips for Podcast Fa                               | ans            | ° M   | aking                                                                                                    | a Podca                                             | act             |  |
| Making a Podcast                                  |                | 0     | aking                                                                                                    | arouce                                              | 151             |  |
| FAQs: For Podcast                                 | Fans           | -     | <ul> <li>This document covers the following topics:</li> <li>1. Submission and Feedback Processes</li> <li>Creating Your Feed and the Importance of</li> <li>Understanding the iTunes Client and the</li> </ul> |                                                     |                 |  |
| FAQs: For Podcast                                 | Makers         | 0     |                                                                                                    |                                                     |                 |  |
| Seminar<br>Podcast Produ                          | cer Seminar    |       |                                                                                                    | Your Feed<br>ng Your Podcast t<br>ion Errors and Du |                 |  |
| Podcast Tutorials<br>Creating an Au               | idio Podcast v | ith.  |                                                                                                    | mission Queue<br>to Your Podcast                    |                 |  |
| GarageBand                                        | Iulo Poucast w |       | Adding I                                                                                                    | Episodes                                            |                 |  |
| <ul> <li>Creating a Vid<br/>GarageBand</li> </ul> | eo Podcast wit | h     | <ul> <li>Troubleshooting Your Feed</li> <li>Removing or Blocking Your Feed</li> </ul>                                                                                                    |                                                     |                 |  |
|                                                   |                | CLICK | BELOW T                                                                                                    | 0                                                   |                 |  |
|                                                   |                | SUBSC | RIBE TO                                                                                                    |                                                     |                 |  |
|                                                   |                | THE C | REATIVE                                                                                                    |                                                     |                 |  |
|                                                   |                |       | PODCAST                                                                                                    | IN                                                  |                 |  |
|                                                   | _              | ITUNE | S                                                                                                    |                                                     |                 |  |

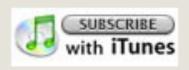

## More Resources

http://www.thecreativepenn.com/2011/01/15/how-to-create-a-podcast/

http://www.how-to-podcast-tutorial.com/00-podcast-tutorial-four-ps.htm

http://www.thecreativepenn.com/2010/06/14/podcast-scott-sigler-on-how-to-be-a-nytimes-best-selling-author/

http://www.thecreativepenn.com/2009/04/28/podcast-seth-harwood-podcasting-platform/

http://www.apple.com/itunes/podcasts/specs.html

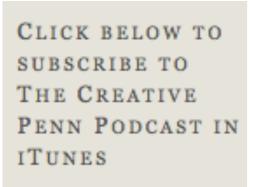

subscribe

http://itunes.apple.com/WebObjects/MZStore.woa/wa/ viewPodcast?id=309426367

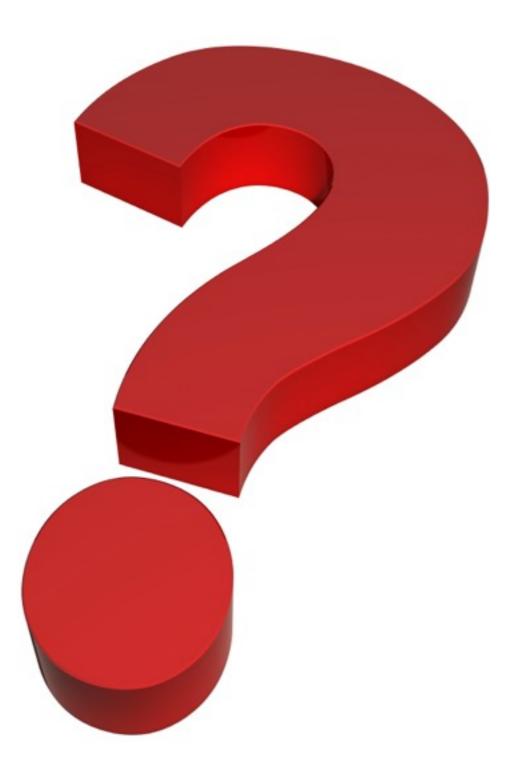

## Questions?